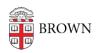

Knowledgebase > Desktop Computing and Printing > Computing Labs > Use the Computing Labs

## Use the Computing Labs

Stephanie Obodda - 2022-02-11 - Comments (0) - Computing Labs

Computing labs in the Sciences and Rockefeller Libraries are not currently available, due to health concerns. The MyPrint printer locations are still in operation -- see <u>MyPrint Printer</u> <u>Locations</u> and <u>Get Started with MyPrint</u> for more info.

OIT provides access to a variety of software via the <u>software download site</u>, and the <u>RemoteApp service</u>, so that you can get your computing work done remotely as needed. In extenuating circumstances, you may also be able to request a long-term loaner laptop from the OIT Service Center, subject to availability.

You can click the "Subscribe" button above to receive updates.